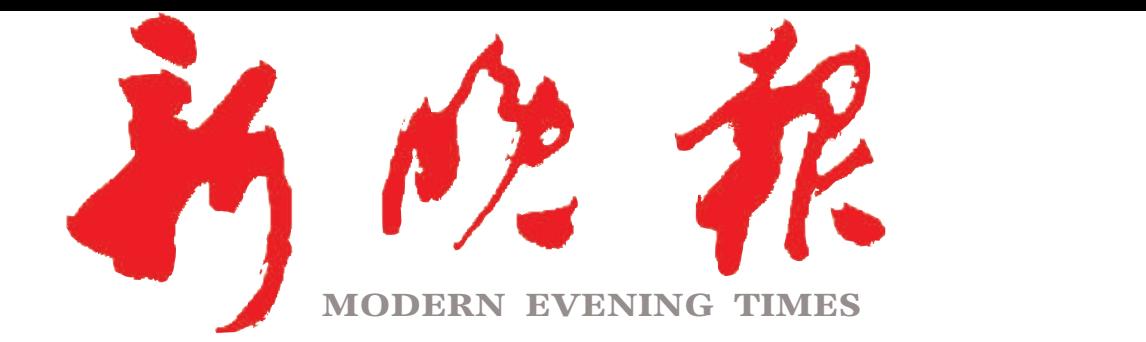

主管/主办/出版 哈尔滨日报社

今日8版 每份1元 国内统一连续出版物号: CN 23-0034 第12725期 哈尔滨报达印务股份有限公司承印

 $2023 \cdot 05$ 

阴四 ※卯年三月二十二

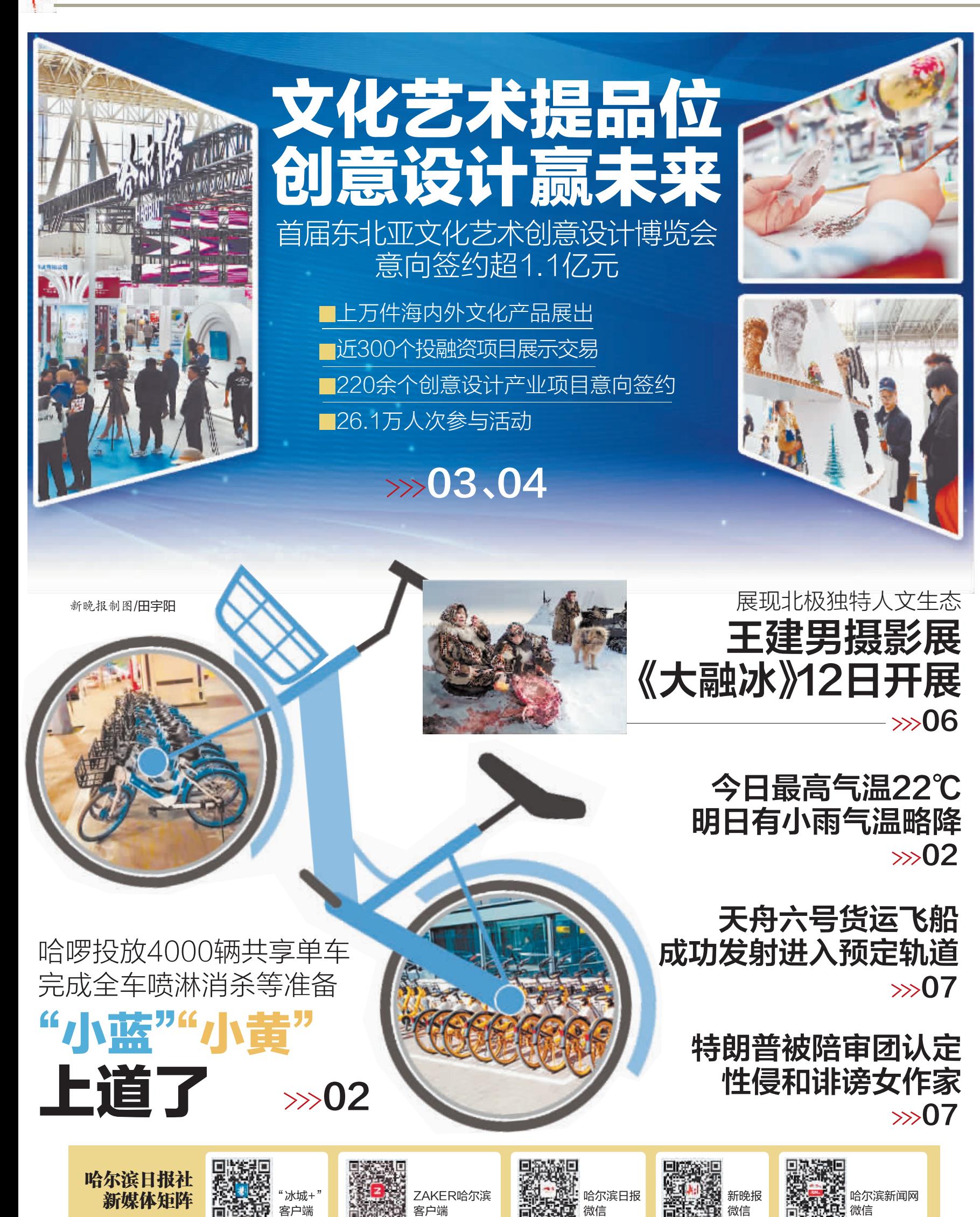